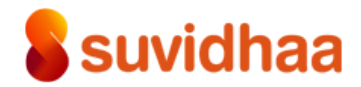

## Date: August 29, 2023

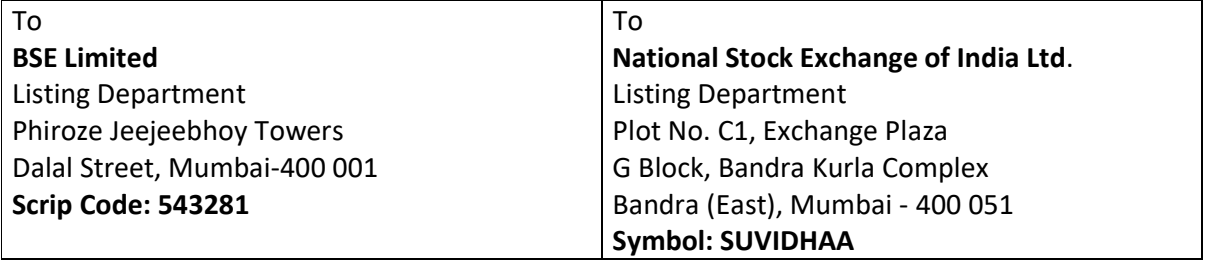

## Sub.: Submission of Newspaper Advertisement

## Ref: Regulation 30 and 47 of SEBI (listing Obligations and Disclosure Requirements) Regulations, 2015

Pursuant to Regulation 30 of the Securities and Exchange Board of India (Listing Obligations and Disclosure Requirements) Regulations, 2015, we enclose herewith the Public Notice to the Members intimating about 16<sup>th</sup> Annual General Meeting ("AGM") being convened on Wednesday, September 27, 2023 at 11:30 A M. through Video Conferencing (VC) / Other Audio Visual Means (OAVM). This advertisement is being published pursuant General Circular No. 14/2020 read along with other relevant circulars including General Circular No. 10/2022 dated 28 December 2022.

The said Notice has been published in the Freepress Journal Gujarat (English Newspaper) and Lok mitra (Gujarati newspaper) on August 29, 2023. The same is attached for your reference.

## For Suvidhaa Infoserve Limited

HARISH RAMESH CHALAM

Digitally signed by HARISH RAMESH CHALAM DN: c=IN, o=Personal, title=3174, pseudonym=7E32C9B8D45B870222BEC5D41197B8 94B41E9553, 2.5.4.20=15f2ea4e807f50a4b3758708b4151e46153 3a1e587171f459ffd94aee1c7a3ec, postalCode=400606, st=Maharashtra, serialNumber=24A375F44B5D8F746F2A16122EDA2 C115EF07CC5AC24727673156701292BC7EF, cn=HARISH RAMESH CHALAM Date: 2023.08.29 20:00:09 +05'30'

Harish Chalam Company Secretary & Compliance Officer Membership No.: A61487

Place: Mumbai

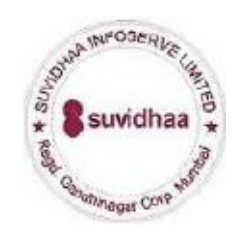

Encl. a/a

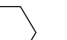

**TIME TRESS GOJARAI**<br>Tuesday August 29 2023 **2023** 

## ENVIRONMENTAL AND HEALTH How to sell used The Best Outbound Calling IMPACTS OF OPEN BURNING **products quickly** Software for Businesses

All open burning poses risks to the environment and public health. Smoke pollutes public Health Shink politics<br>the air we breathe. Ash pollutes our soil, groundwater, lakes, rivers and streams. Burning anything in the outdoors can cause a wildfire. Burning only approved materials and following state regulations can minimize the potential for these harmful<br>Ash Wildfire<br>Ash dditional<br>resourcesEnvironmental<br>impacts of smokeBurning<br>prohibited materials, such as<br>garbage, plastic and painted<br>or treated wood, is harmful to

humans and animals, and deposited in the soil and surface water and on plants. Residue from burning contaminates the soil and groundwater and can enter the human food chain through crops and livestock. In addition, certain chemicals released by burning can accumulate in the fats of animals and then in humans as we consume meat, fish and dairy products. Smoke and soot can travel

### **S**suvidhaa **SUVIDHAA INFOSERVE LIMITED**

**SUVIDHAA INFOSERVE LIMITED**<br>
egd. 0ft: Unit No 02, 28th Floor (STERVE 100)<br>
The Case of the Case of the Case of the Case of the Case of the Case of the Case of the Case of Case of Case<br>
Corporate office: 14, Olynpus Indus .<br>Read. Off.: Unit No 02. 28

## **Sth ANNUAL GENERAL MEETING OF SUVIDHAA INFOSERVE LIMITED**<br>TO BE HELD THROUGH VIDEO CONFERENCING<br>TO BE HELD THROUGH VIDEO CONFERENCING

bitie is hereby given that the Sixteenth (16th) Annual General Meeting ("AGM") of<br>members of Suvidhaa Infoserve Limited ("the Company") is scheduled to be held<br>Wednesday, September 27, 2023 at 11:30 A M. through Wdeo Confe on Wednesday, September 27, 2023 at 1:30 AM. fhrough Wedne Conferencing (VC of the Audio Visual Means (OAVM) in due complaince with the applicable provision of the Companies Art, 2013 (The Act"), the Brids made thereunder

.<br>se with the above MCA & SEBI Circulars, copies of the Notice of the AGM<br>ie Annual Report for the Financial Year 2022-23 will be sent only through

miglione with the above MCA & SEBI Circulars, conjet and the base of the NGM<br>miglione with the American Correlation (SCA) (SCI conduction and the September of the shareholders whose entropy that the shareholders whose entr

us.<br>Notice of 16th AGM will be sent to the shareholders in accordance with the<br>licable Laws on their email addresses shortly. ly.<br>For Suvidhaa Infoserve Limiter<br>/Sd

Date: August 28, 2023<br>Place: Mumbai

## $\circ$ SUNGOLD CAPITAL LIMITED

or ver UNE (SS910GJ1993PLC018956)<br>Regd Office : Ground Roor,36, Shr filming Residency, Vadia, Rajpipla,<br>Regd Office : Ground Roor,36, Shr filming Residency, Vadia, Rajpipla,<br>Namada – 393145, E-mail Id : sungel/2006@gmail.

 $\frac{1}{2}$  into  $\frac{2}{3}$  and  $\frac{2}{3}$  and  $\frac{2}{3}$  and  $\frac{2}{3}$  and  $\frac{2}{3}$  and  $\frac{2}{3}$  and  $\frac{2}{3}$  and  $\frac{2}{3}$  and  $\frac{2}{3}$  and  $\frac{2}{3}$  and  $\frac{2}{3}$  and  $\frac{2}{3}$  and  $\frac{2}{3}$  and  $\frac{2}{3}$  and  $\frac{2}{3}$ 

n 28.08.2023.<br>Josep Schotz, informed that pursuant to the provision of Section 91 of<br>nies Act, 2013 and as per regulation 42 of SEBI (Listing Obligations and<br>Requirements) Regulations, 2015 the register of Members and the

Transfer books of the Company will remain closed from Friday, September 15, 2023<br>Transfer books of the Company of the difference of the Company of the Company of the Company. By Francisco Registered the Company of the Comp

cility of remote<br>ded at the AGM. he facility of remote e — voting as well as voting at the AGM through ballot pap<br>movided at the AGM<br>interval and registered your e-mail address with Company/Depository, y<br>imay please follow below instructions:<br>Physical sha

Jeans fallow below instituctions:<br>
"The matter of the Share of the Share of the Share of Physical shareholders<br>
Physical shareholders Please provide necessary details like Folio No., Nadha<br>
shareholders, Scanned copy of th

PAN card (self-attested scanned copy)by email to Company<br>ces\_pl@yaho.co.in<br>at shareholders. Please update your email id & mobile no. with you<br>active Depository Participant.<br>who acquired shares and became member of the Com

mat shareholders Please update your email id fr mobile no. with your<br>preciveDapositov/Participant.<br>who excepted behavior of the Company after space of the company and solution<br>the system of the Company and proposition and pdesk.evoting@cdsiindia.com<br>For Sungold Capital Limited<br>/Sd

.<br>lace: Rajpipia<br>late : 28 08 2023 Shruti Asat<br>Shruti Asat<br>Company Secretary and Compliance Office

the environment because these materials release toxic chemicals that pollute our air. Polluted air can be inhaled by long distances. Odors can be bothersome to people. Both odors and smoke residue can enter houses or can impact anything outside of houses, like cars or hanging laundry. The gases released by open<br>burning can also corrode<br>metal siding and damage paint<br>Burning PlasticSome of the<br>most dangerous chemicals<br>created and released during<br>burning are those from burning plastics, such as dioxins, which are byproducts formed when chlorine-containing products are burned. Dioxins tend to adhere to the waxy surface of leaves and enter the food chain in this way. Even if certain types of plastic (such

as polyethylene or<br>polypropylene) do not contain<br>or contained to or burned with the<br>plastic may be a chlorine<br>source.Unburned portions of<br>source.Unburned portions of<br>ground and in lakes and rivers. As it disintegrates, animals may eat the plastic and get sick. Larger pieces of plastic can become a breeding ground for diseases, such as by trapping water that provides habitat for mosquitoes.Health impacts of smokempacts of Smoke from Burning Clean Wood and LeavesWhen household waste,like wood and leaves, are burned, they produce smoke, which contains vapors and particulate matter (solid<br>and liquid droplets suspended and liquid droplets suspe in the air). Air pollution from smoke can impact human salehen buy them!f you don't<br>have the time, just take<br>pictures and put them on<br>Facebook Marketplace or<br>Craigslist.When you buy it<br>write the titl "How to gain

**SAR AUTO PRODUCTS LIMITED**<br>(Corporate Identity Number: L34100GJ1987PLC( (Corporate Identity Number: L34100GJ1987PLC010088) Regd.Office: 50-E Bhaktinagar Industrial Estate, Rajkot - 360002Ph: (0281) - 2374726 Email: sapl@sarautoproductsltd.com Website: www.sarautoproductsltd.com. NOTICE OF 36TH ANNUAL GENERAL MEETING,

E-VOTING INFORMATION AND BOOK CLOSURE Notice is hereby given that:

1. The Thirty Sixth (36th) Annual General Meeting of the Company will be held on Tuesday, the 26th September, 2023 at 11:00 A.M at Registered office of the Company at 50-E Bhaktinagar Indl. Estate, Rajkot - 360 002.

2. As per the MCA and SEBI Circulars, The Notice of Annual Report of the SC and SEBI Circulars, The Notice of Annual Report of the space 2022-23 required to 2022-23 along with the Notice convening AGM is sent to the Membe

requirements) Regulations, 2015, the Company is providing the remote-<br>e-voing facility to members to cast their vote by electronically through<br>electronic voing system of Central Depository Service Limited<br>electronic voing

commence on September 22, 2023, Friday at 10:00 A.M. and ends on<br>September 25, 2023, Monday at 05:00 P.M. The remote e-voting<br>module shall be disabled by CDSL thereafter; (3) The cut-off date for<br>determining the eligibilit

voing may also attend the AGM but shall not be entitled to cast their<br>voice again and; (d) The person whose name is recorded in the register<br>of members or in the register of benchicial owners maintained by the<br>depositories Annual General Meeting for the financial year ended on 31st March, 2023.

Place: Rajkot. Date : 29-08-2023

 By Order of Board Sar Auto Products Limited Sd/- RAMESHKUMAR D. VIRANI CHAIRMAN & MANAGING DIRECTOR DIN: 00313236

Used products can be a great way to save money, but we always feel icky when we buy used and sometimes they come with a lot of baggage (literally).Well, here are a few tips to help you gain money from used products. If you're willing to put in the time and effort it might not cost you anything at all!If you want to sell your old car quickly through auctions, you can now turn to electronic auctions instead of public auctions, as you no longer have to wait a long time to sell your car through public auctions. Now, electronic auctions are easier and faster. You can use electronic auction platforms where you create Calculate and publish pictures of your car with details and within hours you will be able to sell your money from used products?" There's always someone

old car, unlike the public auction, which makes you have to move your car in traffic to the auction site and book an appointment for your auction and invite people to it, this process usually takes weks if not daysWell, in simple steps, I will eplain to you how to increase the speed of selling your car through<br>electronic auctions and what<br>platforms that you can use<br>without feesFirst:- How to sell<br>or hopping online ?Get on<br>Facebook Marketplace or Craigslist to find the items for

car, many people write an exaggerated description about the quality of the car, and here<br>has defects, these defects<br>must be mentionedChoose the<br>must be mentionedChoose the<br>buyer carefullyMost people<br>are easy to bid and put huge **E-{u÷ : ðuçkMkkRx :** 

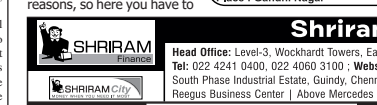

Place : Surat<br>Date : 29-08-2023

Outbound calling remains one of the most powerful and effective marketing strategies for businesses. The only problem is that it has been a bit of a challenge for

Whether you operate a B2B or B2C business, it's essential that you have access to tools that will help your business stand out from competitors. Outbound calling software can be challenging to implement and comes with many different variables to consider, but once you get the hang of it, it can be an incredibly helpful tool in connecting with prospects and building relationships.

This blog article is designed to cover everything you need to know about using outbound calling software fo your business. Check out<br>these insights on what is<br>thow to Use Outbound Calling<br>Software, Why Should<br>Businesses Use Outbound<br>Calling Software?, and the<br>Calling Software?, and the<br>ceal our recommendations on<br>software for yo

Calling Software?<br>
is a type of software that<br>
allows users to make phone<br>
calls to a list of contacts<br>
automatically. It is often used<br>
for telemarketing, customer service, and lead generation.

It typically includes features such as automated call dialling, call recording, and call analytics. Some outbound calling software also includes additional tools such as lead management, appointment<br>integration. It can be used by<br>companies of any size and can<br>be integrated with other<br>software, such as CRM<br>systems. How to Use<br>Outbound Calling Software?

**Surat Plus**

To use outbound calling software, you will typically need to follow these steps: Import or create a list of contacts: You will need a list of contacts that you wish to call. This list can be imported from a spreadsheet or other

file, or you can manually enter the contact information into the software. Itware.<br>Configure the software: Once you have your list of contacts, you will need to configure the software to suit your needs. This may include setting the number of simultaneous calls, configuring call scripts, and setting the hours during which calls can be made. Start the calling campaign:

Once the software is configured, you can start the Enhance customer engagement by providing personalized and targeted communication. Increase sales and revenue by reaching more potential customers and closing more deals.<br>Track and analyze call

campaign is running, you can monitor the progress by viewing reports and statistics on the number of calls made, answered, and completed. Analyze the results: After the campaign is complete, you can analyze the results by reviewing the call data and statistics. This can help you

identify patterns and make improvements to your outbound calling strategy. Note that specific instructions may vary depending on the software you are using, and it's always recommended to check the software's documentation or support page for more information. Why Should Businesses Use Outbound Calling Software? Businesses should use outbound calling software

because it can help them to: Improve productivity and efficiency by automating and streamlining the call process.

calling campaign. This may involve pressing a button to start the calls, or scheduling calls to be made at a specific time. Monitor the progress of the campaign: While the Track and analyze call data to gain insights into customer behavior and preferences, as well as to improve call strategies. Scale their outbound calling efforts without needing

to hire additional staff.

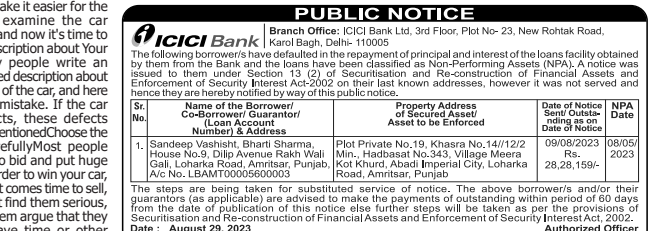

**2022-23 2022-23 2022-23 2022-23 2022-23 2022-23 2022-23 2023-23 2023-23 2023-23 2023-23 2023-23 2023-23 2023-23 2023-23 2023-23 2023-23 2023-23 2023-23 2023-23 2023-23 2023-23 2023-23 2023-23 2023-23 2023-23 2023-23 2023-**

**ft Appendix-IV-A** I See provision to rule 8(5) & 9(1)] AUCTION NOTICE FOR SALE OF IMMOVABLE PROPERTIES **THE INSTITUTION IS A SET OF A SET OF A SET OF A SET OF A SET OF A SET OF A SET OF A SET OF A SET OF A SET OF A SET OF A SET OF A SET OF A SET OF A SET OF A SET OF A SET OF A SET OF A SET OF A SET OF A SET OF A SET OF A SE** E- Auction Notice for Sale of Immovable Assets under the Securitization and Reconstruction of Financial Assets and Enforcement of Security Interest Act.

2002 read with provision to Rule 9(1) of the Security Interest Enforcement Rules, 2002.

**dock that which provident to read explorer and the cooling much actual chomodified.**<br>The is thereby given to public in general and in particular to the Borrower/<br>harged to the Shriram Finance Limited. The physical possess nriam City Union Finance Limited) will be sold on "As is where is ", "As is what in<br>11 PM for recovery of the balance due to the Shriram Finance Limited from the<br>11 GM datarantor/s, amount due, short description of the imm

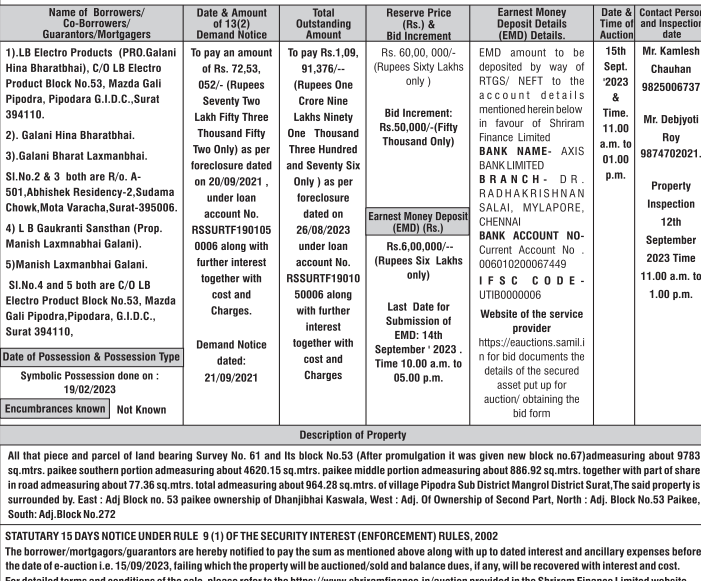

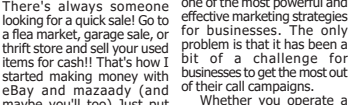

maybe you'll too) Just put your used items on Craigslist and eBay to start a small business!You can also ask money!)Create Facebook Ads so people can find your business. This is where I started to make money with

this days, you ca sell anything like old coins, old clothes, old cars, and more.Let me know<br>how to sell your car through<br>your car through an online<br>auction?All you have to do<br>auction?All you have to do<br>here is tt you search for the most famous global or local car-selling platforms and ask

about these platforms to know if they take a commission and how much the commissionPictures of your car are more than high-quality pictures, pictures of all aspects

pictures, pictures of all aspects<br>of your car in terms of the exterior of the car, pictures of the interior, pictures of the car<br>engine, the trunk, and many<br>more to make it easier for the<br>carefully, and now it's time to<br>carefully, and now it's time to<br>write a description about Your

not have time

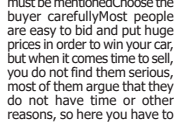

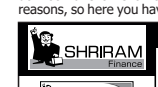

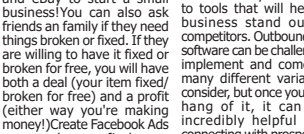

eBay and mazaady (and maybe you'll too)Also now in

**2. 2. yukko XXXIII. yrku Mko 2022-23. yrku have to 2022-231. Yukko 30. years of the Mk of the Mk of the Mk H Mkk{kLÞ Mk¼kLke Mkq[Lkk Võík R÷ufxÙkurLkf {kæÞ{ îkhk s {kuf÷ðe sYhe Au yLku íku {wsçk**

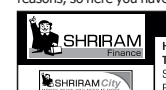

**36 metric of the win your car, LAKE NO. LEAMT00009**<br> **1999:** The steps are being to your car, The steps are being to **1. do not find them serious, lease the state and the state of publicative and a<br>11-00 <b>of them argue that they** lease unit is also and Re-construction

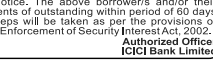

Sd/- Authorised Office<br>Shriram Finance Limite

લોકમિત્ર. LOKMITRA Tuesday, August 29, 2023

## સરત વિક

# 

गुલाબપાકનું વધારે વેચાણ થાય છે. આવે છે) અને ખાંડ જેવી સામગ્રીનો કચ્છમાં વધુતમ વસ્તી ખાવડિયા અને નુવાય માટેનુ પંચાર પંચાય થાય છે. આ પછી આ પાસે કેમાં સાયકામાં કચ્છમાં પૈસામ પૈસા માં માંગાડ્યા આપ<br>કચ્છની આ પરંપરાગત મીઠાઈમાં વપરાશ કરી બનાવવામાં આવે છે. મુસ્લિમ પ્રજાની છે જે આ મીઠાઈનો ્ર<br>બનાવાય છે જે કચ્છની સુશોભિત કરી શણગારવામાં આવે છે.  $64307 -$ શાનદાર મીઠાઈમાંની એક છે

ાહાર નાઠાઇનાના અકે છે.<br>ખાવડા એ કચ્છ જિલ્લાનું એક હોય છે અને એનું મુખ્ય કારણ એમાં અને મુસ્લિમ પ્રજાની છે જેઓ સફેદ જે પ્લેન માવામાંથી બનાવવામાં<br>મીઠાઈના વેપારી છે. માટે કચ્છમાં આવે છે એટલે એ સફેદ દેખાય છે અને  $\frac{1}{2} \frac{1}{2} \frac$ જે ભુજના મેઇન બજારમાં આવેલી નામની મીઠાઈ પણ મળે છે જે આખા - उनके पार्टी के बार के बार को साथ करने की बाद करने हैं।<br>यह वर्ष श्रूनी हुआन छे अने એनी सूध मेवानी यीडी श्रेया टेस्सयरनी છે. એ ઉપરાંત કચ્છ ખજૂર, દાડમ અને ભુજ-કચ્છનો ગુલાબપાકઃકચ્છ

મન છે. કે આ પણ માટે જે આ પણ માનવવાની શરૂઆત કરી. ખાવડા વાનગીઓનો સ્વાદ માણવાનું ભૂલવા છે કે પણ માનવવા જ પણ માનવવ<br>પણ પ્રખાત છે. પરંપરાગત રીતે કચ્છ બનાવવાની શરૂઆત કરી. ખાવડા વાનગીઓનો સ્વાદ મુખ્યત્વે છે જે શુદ્ધ ગુજરાતી પાંચાય มตสโ .<br>આ મીઠાઈ બનાવે છે.

આ મારાઇ ગયાન છે.<br>આ ગુલાભપાક ઊંચી ગુણવત્તાનાં કરાવે છે.<br>ગુલાબની પાંખડીઓની સુકવણી આ

.<br>બરકી જેવો દેખાતો આ પાક ખબ પોચો

હતી. મારો હેતુ અમદાવાદના .<br>સ્વીટ્સ છે. આ મીઠાઈનો ઉદ્ધવ આવેછેએટલેએઆછો બદામીદેખાય સ્વાદરસિયાઓને કચ્છની વાનગી<br>ખાવડા મેસુક ઘર (ખાવડા સ્વીટ્સ) છે. આ ઉપરાંત એક શાહી ગુલાબ ખવડાવવાનો છે. એ હેતુથી મેં શરૂઆત કચ્છી લોહાણા ઠક્કર હોય છે. એમાં પણ સૂકાં ગુલાબની ઓરિજિનલ ખાવડા સ્વીટ શોપ અને યરૂઆલા કચ્છા- પાસ્કામાં છેડા- સ્વાન્ટેડ - માન્ય પૂરુ, જુન્માન્ય સમાવવામાં આવે અમારી દુકાનના સ્વાદમાં ૧૯-૨૦<br>પરિવારે કરી ક્લી. ખાવડા સ્વીટ્સ પાંખડીઓ નાખીને બનાવવામાં આવે અમારી દુકાનના સ્વાદમાં ૧૯-૨૦<br>પાંચ દાયકા જૂની પેઢી છે અને આજે કેચ્છમાં એની કુલ ૪ પણ કહેવાય છે. ગુલાબપાક એનું કારણ અમારા કારીગરો છે જે<br>શાખાઓ છે. મુખ્ય શાખા મેઇન અમદાવાદમાં કર્યા કચ્છના ખાવડા ગામથી છેઅને ત્યાંની ગામડાઓમાં ખૂબ પ્રતિભાશાળી ગામથી બીજા ગામ મુધી કરવા જાઓ ત્યારે ત્યાંના પ્રસિદ્ધ શામા મુખ્ય વસ્તારમાં શોપ ખૂલી છે જે જૂના અમદાવાદના બનાવીએ છે. બોજુ, અમેઓશિજનલ અને એક ગાંધીધામ શહેરમાં આવેલી ભદ્ર, લાલ દરવાજા વિસ્તારમાં છેલ્લા ગુલાબની પાંખડીઓની સૂકવણી અમદાવાદમાં બનાવીને લોકોને મોજ કરતા નથી. જેથી સ્વાદ સાથે ક્વૉલિટી કરાવં છે.<br>આ દુકાનના સંચાલક ગુલાબપાક પ૨૦ રૂપિયા કિલો સાથે

.<br>કરીને એમાં બદામ, કાજુ, પિસ્તા, ઇમ્તિયાઝભાઈ જણાવે છે કે મારું શાહી ગુલાબ ૯૦૦ રૂપિયા કિલો,

રહેવં પડે. લાંબો સમય ગાળવો પડે. हुं क्ष्मीने भोटी त्यां थयो छ. नानपणथी खावस स्वीटसनो ા ૧૧૩.૧૧ કરવા ૧૦૧ કરાયું છે છે.<br>ગુલાબપાક મેં મારી નજર સામે બનતો ्<br>એयो व्हे सम्भाश धश्मां प्राथ ા માં છે .<br>પશુપાલન થતું અને માવો પણ બનતો .<br>એટલે ગુલાબપાક અને અન્ય<br>મીઠાઈઓ અમારાથરેપહેલાંથી બનતી

 $\frac{1}{2}$ มมะเขเะมฺ พเขเ คริมมะใน नामथी स्वीट शोप शउ ४२ी छो પણ જળવાઈ રહે છે. અમારે ત્યા

વાનગીઓ પણ અમારે ત્યાં મળી રહે છું જેથી લોકોને પરંપરાગત સ્વીટનો  $\hat{g}$  ગલાબપાકમાં ગુલાબપાકના ચલણ વિશે કહે છે, નથી કરતી. આ પાકને મોઢામાં મૂકતા ું ...<br>'અમદાવાદમાં ગુલાબપાકનું ચલણ જ ગુલાબની પાંખડીઓની સુગંધિત<br>અન્ય મીઠાઈ જેટલું નથી. કેટલાક સુગંધથી મોઢું સમૃદ્ધ થઈ જાય છે અને ્યો હતી.<br>લોકોને તો ખ્યાલ પણ નથી કે આવી એકદમ સૉફ્ટ અને ક્રીમી સ્વાદ<br>મીઠાઈ પણ બને છે. મેં પાંચ-છ મોઢામાં જતાં જ ઓગળી જાય છે જે

તલનો હોમમેડ સ્વાદ મળી રહે. .<br>મહિના પહેલાં એનો મારા મેન્યૂમાં દિલની મીઠી સંવેદનાઓને સંપૂર્ણપણે<br>સમાવેશ કર્યો છે. હું સંપૂર્ણપણે શુદ્ધ સમાવી લે છે! કચ્છમાં મળતા બન્ને

 $\mathbf{z}$ 

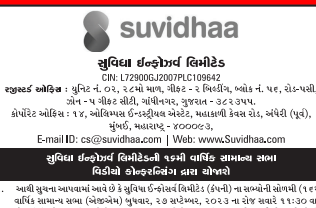

આથી સુચના આપવામાં આવે છે કે સુવિધા ઈન્કોસર્વ વિમીટેડ (કંપની) ના સભ્યોની સોળમી (૧૯મં<br>વાર્ષિક સામાન્ય સભ્યા (એક્ઝેએમ) બુધવાર, ૨૭ શર્ટમ્બર, ૨૦૨૩ ના રોજે સવારે ૧૧:૨૦ વા સૌથી<br>શોજાલીની છે. કંપની અધિનિયમ, ૨૦૧૩ (અધિનિયમ) ની લાગુ : વસવતા કમાડાં: વસવત<br>0ર/ર0ર૧, તા. ૧૩.૦૧.૨<br>૨૧/ર0ર૧, તા. ૧૪.૧૨.૨૦<br>૫ત્ર નં. ૧૦/૨૦૨૨ અને સામા ા 2.021, પરાયત – 1.0990 કે નામ નામ નામ નિયમિત્રના એન્ડ દિવસ્તાનના એક દિવસ્તાન કરવા કરવાના પ્રદેશ કરવાનો પ્રકાશિત નથી કરવાનો પ્રકાશિત કરવાનો પ્રકાશિત કરવાનો પ્રકાશિત કરવાનો પ્રકાશિત કરવાનો પ્રકાશિત કરવાનો પ્રકાશિત કરવાનો  $\begin{array}{c} 2020 \\ 202 \end{array}$ 

2/Pr/R/20224 dated Jamany 5, 2023, એક્ટમ્પેમ નોટીસમાં દર્શાવ્યા મુજબ વ્યવસાયોના<br>વ્યવસાદ કરવા માટે.<br>આ પ્રદાન કરવા માટે તે આ તે સોનીમા પરીક્ષાનો પાતાનમાં, મારાકીરી વધુ થઈ રહ્યું કરવા માટે વાલીડી સામગ્રીઓના અને સોનીમા પરીક્

ક્રાણિતે અન્હ હન અને આવ્યા અન્ય વાર્ષિકિએ હૈવાલા કેપાનીની વેબ સાઈટ<br>સાથે સ્જુક્ટે.<br>એ જી.એ મની સૂચના અને વાર્ષિકિએ હૈવાલા કેપાનીની વેબ સાઈટ

અં જી એ માન્યી ર મૂચના અનં સ્વામિત્ર પણ જેવાં વાયર કરવા છે. આ તે કામ નવી તે જે આ કાઈ એ કરી માટે માટે મારી સ્વામ<br>https://www.auvidina.com/annual-eport.html અને સ્ટોક એક્સચેન્જ ની વેબસાઈટ :<br>instavote.linkinima.co.in<br>instav નાધજ્ઞા કરાવા નથા કે શેરધારકોને નોટીસમાં આપવામાં આવશે. કંપનીની<br>અહેવાલમાં વિગતો ઉપલબ્ધ કરાવવામાં આવશે. આવી વિગતો<br>https://www.suvidhaa.com/annual-report.htmlની મુલાકાત લેવાવિને<br>૧૯મી એજીએમની નોટીસ ટૂંક સમયમાં શેરધારકોને તેમન 

્યાન સરકાર સારા કરવા મુક્ય સ્વાસ્તુ કરવા મુક્ય સ્વાસ્તુ<br>સુવિધા ઇન્ફોઝર્વ લિમીટેડ વર્ત<br>હરીય ચલમ, કંપની સેકેટરી અને કમ્પાસન્ટ ઓફિસ્સ

।<br>तारीण : २८.०८.२०२३ ।<br>२००० : संतर्ग શ્રીરામ ફાયનાન્સ લિ.

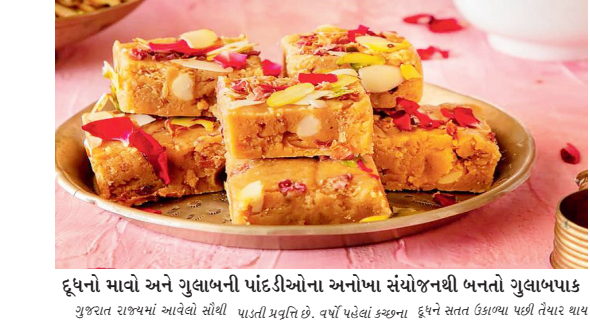

મોટો જિલ્લો એટલે કચ્છ. ભારતની ખાવડા ગામમાં પશુધનમાં ભેંસના છે, પાણીના ભાગનું બાષ્પીભવન થયા માત છહત્વા અન્ય અન્ય અન્યાના ખાવડા ગામમાં પશુપનમાં ભસના છત્, પણ પાસના ખાવતું ગામના પર પર પર પર પર પર પર પર પર <br>મર્થસ્ક દેશીના રક્ષ માટે પ્રખ્યાત હોવા – મળતા અર્થા જ ઘરોમાં જોવા, પછી કરત દાસાદાર અથવા અર્ધનક્કર<br>સર્કદ રેતીના કચ્છના રણની મુલાકાત માટે ભુજ એક આદર્શ પ્રારંભિક બિંદુ છે. કચ્છ પ્રદેશ લોકોએ માવો બનાવવાનું શરૂ કર્યું કેસર કેરી માટે પણ પ્રખ્યાત છે.<br>… આઇને માનવ કરવું કરે છે. આ સારા મારી સ્વાસ્થ્ય માટે આ પણ નહીં અને એક મળે છે. કચ્છ એના દૂધ ઉત્પાદન માટે માવામાંથી અલગ-અલગ મીઠાઈઓ શાહી ગુલાબ અને પકવાન જેવી એ પશુધન સંબંધિત પ્રવૃત્તિઓ માટે અને ભીરન્ડિયારા એ બે કચ્છનાં એવાં જેવું નથી. ગુલાબપાક બારેમાસ જાણીતું છે અને ગ્રામીણ લોકો એના જીવામ છે જે માત્રા માટે પ્રશ્નિતિ ધરાને કચ્છની એવી પરંપરાગત મીઠાઈ છે ur wa fade છે. કચ્છમાં પશુપાલન છે. દરરોજ ગામનાં નજીકનાં સ્થળોએ જે કોઈ પણ તહેવાર નિમિત્તે અથવા બીજી સૌથી મોટી રોજગારી પૂરી નિકાસ કરવામાં આવે છે. કલાકો સુધી કોઈ પણ સીઝન કે પ્રસંગે ખવાય છે.

# શું તમે પણ કેંકી દો છો લસણ-ડુંગળીના કૉંતરા

્રદ્ધ નાખવું કર્યા? એટલે ત્યાંના ગ્રામીણ

,<br>ખાસ કરીને લોકો લસણ અને તેના ફૉતરાને નીકાળીને અલગ રાખી ખાસ કરાન લાકા વનગર ન્યાન તાના કાતરાન નાકાનામ અન્ય ન્યાન<br>ડુંગળીના છોતરા કેંકી દે છે. એવામાં દ્વો. તેનાથી ભાતમાં અલગ જ સ્વાદ<br>શું તમે વિચાર્યું છે કે તેના કૉંતરા કેટલા - આવે છે. સૂપમાં ઉમેરો:ડુંગળી અને હુલ લગ્ન હુડ - - - -<br>ફાયદાકારક હોય છે. તેમા રહેલા લસણના ફોતરાને સૂપ બનાવતા સમયે કાયદાકારક હાત્ર છે. ૫ ઘ. ૨૦૦૦ - વશ્વજ્ઞા ઘરનાના ૧ હૂ. - ૨ -<br>પોષક તત્વ રોગપ્રતિકારક શક્તિમાં (કમેરો અને સૂપ બનાવ્યા બાદ ગળણીથી પાપક તાપ શન્યનાહરાડા પાડવામાં મહાના પણ માટે પ્રમાણમાં પોપક<br>વધારો કરે છે. સાથે જ કોલેસ્ટ્રોલના *ગાળી* લો. તેનાથી વધારે પ્રમાણમાં પોપક वैद्यालय नियंत्रज्ञमां राणे छे स्वाह तत्वो मणे छे इसेवरनी श्रेम हुंगणी વધારવાઃભાત બનાવતી વખતે અને સણના તૈરાને શેકીને પાવડર લસણનો છોલ્યા વગર ઉપયોગ <sub>બનાવી</sub> લો. તેનો ઉપયોગ ખાવામાં કરવાથી સ્વાદમાં વધારો થાય છે. કરવાથી ભોજનનો સ્વાદ વધી જાય છે.<br>જ્યારે તમે ભાત બનાવી રહ્યા છો તે

## 

## ાદરા દકડા માન (ઇજાન્ટરમાં પર નિર્મટક)<br>સી.આઈ.એન.: L65910GJ1994PLC021165<br>રજી. અદિક્ષિ: બી-૩૦૪, ૭ન્ટરનેશનલ કોમર્સ રોન્ટર, કડીવાલા રફુલ પાસે,<br>રીંગ રીડ, સુરત- ૩૯૫૦૦ર, ટેલિફોન: ૦૨૬૧-૪૦૦૪૫૯૬,<br>ઇમેઇલ: nandinitexcom@hotmail.com, વે

Biblet: nandinitescome<br>Biblet: nandinitescome<br>
1990 - nandinitescome<br>
quilible strandinitescome<br>
quilible strandinitescome<br>
quilible stranding of  $\beta$  stranding and  $\beta$  stranding<br>
quilible stranding by a serial archive

### ............<br>ting.nsdl.com.<br>ખોગેની જાહેરાત

ર અંગેની જાહેરાતઃ<br>મ વધુમાં આપવામાં આવે છે કે કંપની અધિનિયમ, ૨૦૧૩ ની ક્વમ ૯૧ અનુસા<br>બેજમેન્ટ એન્ડ એડમિનિસ્ટ્રેશન<sub>ી</sub> નિયમો, ૨૦૧૪ ના નિયમ ૧૦ સાથે સમયાંત<br>મેને શ્રીર ટ્રોન્સફર બુક્સ ૧૪ અને બેલિટ્સ - બોલ્બેચેટન્સ એન્ડ કિસ્ક્લીઝન ...<br>!ના વધુમાં આપ<br>તો રેલ્વી - સી

ઈન્લોટિંગ:<br>કંપની અધિનિયમ, ૨૦૧૩ ની કવમ ૧૦૮ મુજબ કંપનીઝ (મેનેજમેન્ટ<br>એડમિનિસ્ટ્રેશન) નિયમો ૨૦૧૪ ના નિયમ ૨૦ સાથે વાંચો, સંશોધિત કંપનીઓ (મેને<br>એન્ડ એડમિનિસ્ટ્રેશન) એમેન્ડમેન્ટ રુલ્સ ૨૦૧૫ અને સેબીના ૨ગ્યુશેશન ૪૪<br>ટેગ્યુશેશન્સ, ૨૦

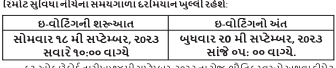

.<br>ોફારેકોર્ડતારીખ)૧૪મીસપ્ટેમ્બર,૨૦૨૩નારોજ,શ્રીતિકસ્વરુપે અથવાડીમે.<br>તદાવતી કંપનીના શૈરધારકો ઈવેક્ટ્રોનિક રીતે તેમનો મત આપી શકે છે<br>ચ દ્વારા મત આપવામાં આવે, તે પછીથી તેને બદલવાની મંજૂરી આપવામ

.<br>ઈ વ્યક્તિ એજીએમની નોટિસ મોકલ્યા પછી કંપનીનો સભ્ય બન્યો હોય પરંતુ દ<br>ની કટ-ઑફ તારીખ પહેલાં, તો તે/તેણી પોતાના મતનો ઉપયોગ કરવા માં<br>નોટિસમાં આપવામાં આવેલી ઈ-વોટિંગ મારી નીપાયેલ હોય, તો સભ્ય દેગી છે. છે.<br>થી જ ઈ-વોટિંગ માટે એ .<br>દેખો રિમોટ ઈ-વોટિંગ દ્વારા પોતાનો મત આપ્યો નથી તેઓ એજીએમમાં તેમ<br>.

!પિકારનો ઉપયોગ કરી શકશે. બેલેટ પેપર દ્વારા મતદાન કરવાની સુવિધા પ<br>il ઉપલબ્ધ કરાવવામાં આવશે. જે સભ્યોએ એજીએમ પહેલાં [Ril2 ઈ-વાંટિંગ<br>ની મત આપ્યો છે તેઓ પણ એજીએમમાં હાજરી આપી શકે છે; જો કે, તે સભ્ય<br>il ફરીથી તેમનો મત આપવા માટે

l સંદર્ભ લઇ શકે છે અને અન્યગ્નસ્તારેખ પુરાવતા પક્ષા "શ્વરતા" (અવારન્તા વાસા<br>- બોટિંગ વાપરાશ્વાની માર્ગદર્શિકા અથવા ઈમેલ worther Brand Gall<br>માં પરિણામીની જાહેરાત મીટિંગીંકા અથવા ઈમેલ<br>માં પરિણામીની જાહેરાત મીટિંગના સમાપનના .<br>નંદિની ટેક્સકોમ (ઇન્ડિયા) લિમિટે<br>મેરા કરી કામ્બ સીકામ્બ<br>મેરા કરી હ

י)<br>DIN: 0 Owner: Kalyani Publications PVT LTD. Publisher and Printer: Mayur

Printed at : Dharti Printers C-3, Shankar Chember, Nr. Fadia amber, Asharam Road, Ahmedabad-2. Published From and Place of Dication : 201,202,208 Nandan complex, opp mithakhali rly crossing hakhali ahmedabad. Editior: Mavur C. Rhatt upiication :<br>ithakhali, əh

તેના પાવડરન સલાડ પર ઉમેરીને સેવન કરવાથી તેની ફ્લેવર<br>વધીજાયછે.

છાલમાંથી મળતા પોષક તત્વ સ્નાયુઓના એંઠનને ઓછા કર છે. .<br>પેનમાં એક કપ પાણી અને ડંગળીના મનના અંકડન પૈકા અન્યુમનના<br>કોંતરાને ઉકાળી લો તેનું પાણી<br>ગાળીને પીવાથી સ્નાયુઓની એંકનમાં<br>વધારે ફાયદો મળે છે. તેનું પાણી

.<br>સ્નાયઓમાં એંઠન: ડંગળીની

સાર ઑટો પ્રોડક્ટ્સ લિમિટેડ

.<br>૩૬મી વાર્ષિક સામાન્ય સભા, ઈ-વોટિંગની માહિતી અને બુક ક્લોઝર અંગે 

.. કંપનાના ઉદયો શાધાર સામાન્ય સંભા મગળવાર, દેવમાં શરૂ ક્યારે ક્યારે કરવા કરવા કરવા કરવા કરવા કરવા માટે કરવાનું<br>1. ૧૦૦ કલાકે કંપનીની નોંધાયેલ કરવી પા૦ ઈ, ભક્તિનગર ઈન્ડસ્ટ્રિયલ એક્ટે, રાજકોટ કરવાના મામાન્ય સભાની સૂચના અને સ

Away Bestinian Communication (1948) માટે કે રહેશું રહ્યું કે દર્દર વિવિદેશ ઓફિસએમ્બિક નિર્દાર કરવાના પ્રાપ્ત કરવાનું મુંબઇ માટે કે પ્રાપ્ત કરવાનું મુંબઇ માટે કે પ્રાપ્ત કરવાનું મુંબઇ માટે કે પ્રાપ્ત કરવાનું મુંબઇ માટે કે

કરવા નાટ રસ્તા...<br>આવે છે કે :<br>{| એજીએમની નોટિસમાં દર્શાવેલ કારોબાર ઇલેકટ્રોનિક માધ્યમથી વોટિંગ

કરવામાં આવે છે કે:<br>1921 માંથી છે કે: "<br>(1) ડાવી મેજીએમની નોટિસમાં દક્ષાવેલ કારોબાર ઈલેકટ્રોનિક માધ્યમથી લોટિંગ હાથ થઈ<br>5 લાકો છે . (5) રિમોર્ટર ઈન્હોર્ટિંગ તા રૂ.૨મી સપ્ટેમ્બર, ૨૦૨૩, સૌમવારે સાંજે ૫૦૦ કલાકે સમા અશે. (5)<br>1

કટ-આફ તરીબે વાંધાયેલા છે કેકને તેઓ રિયોર્ટ ઈનાર્ટરમાં સુવિધા મંગવવા માટે હક્કાર હશે<br>તેમજ એજીએમમાં મતદાન આપવા માટે હાકદાર ગણાશે.<br>૨૦૧૫ની ( લીસ્ટીંગ ઓબ્રીબોર્ક્સન્સ એન્ડ ટીક્સોલોઝર રીક્ટવામ્યુરને જરૂર કે ટેગ્યુલેશન્સ<br>લાગુ આ

.<br>થળ : રાજકોટ

.<br>ારીખઃ ર*૯/૦૮/* ૨૦૨૩

العبو فيبيد بنكرش

ાવાયલ ક્વરા: ૧૦<br>૨ાજકોટ-૩૬૦૦૦<br>ઈ-મેલ : sapl@sa<br>તેન્ન્નાન્ન્ન્ન્ન્ન્ન્ન્

તત્ત્વો ઇરાદાપૂર્વક કાર પર સ્ક્રેચ સિરેમિકની થિકનેસ તેના વન થર્ડ 0̃i0̃i±iિ å@eùÝ Èi±ÞöÖöåē ÜëËõ ા પર્યાપ્ત અહારૂવ કે કાર પર વ્લ્વા સ્વાસ્થ્ય મા ભાગમત્ર તામા પામ થયુ છાળા≝⊔ ⊿લહ્યા દળ≝ખળાળાતા બદલ્હ<br>પાડી દે છે. તો ક્યારે ચાવી કેટલીક હોય છે. આ સાથે જ સિરેમિક ∄Aૈક્ષેંટ્રૉ કિંગે ≟ાળીપીએફનો અર્થ<br>તીક્ષ્ણ વસ્તુથી સ્કેચ પડી *વધારે કાયદો મળે છે. તેનું પાણી તાથ*શ વસ્તુથા સ્ક્રય પગ જાપ છ<sub>ે</sub> કાાડવા ાલાકપર હાપ છે. આ માં મારું ભાજપમાં માનવા<br>*એટલું ગુણકારી હોય છે કે તે* અને ઘણીવાર રેશ ડ્રાઈવિંગ કરનારા સ્થિતિમાં વારંવાર કાર વોશ જણાવ્યું કે જે લોકોને વાયાઅફ આપપ્ટ મેનેરે ડેસે પર માર્યમાં છે.<br>તેને કાર વોશિંગથી કોઈ ફરક નથી નથી લાગી શકતી. જો કે, ડોર

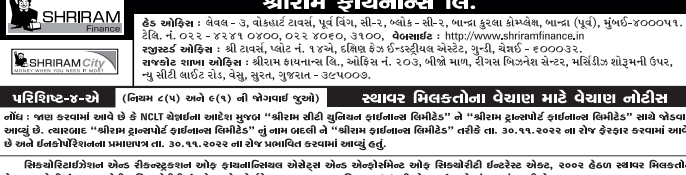

essance unit alleged with the state of the state of the state of the state of the state of the state of the state of the state of the state of the state of the state of the state of the state of the state of the state of

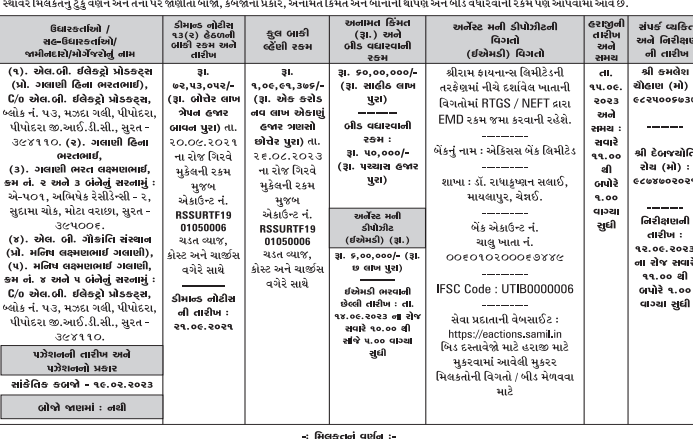

નમામ ભાગ અને હિસ્સા સાથેની જમીનનો સર્વે નં. ૬૧ અને તેમના બ્લોક નં. ૫૩ વર્ગમાન ધની અને નં. ૬૦), જેનું આશરે શેતકળ ૯૭૮૩ સ્કે.મી. પૈકી દક્ષિણ<br>ભાજુનો ભાગ, જેનું આશરે શેતકળ ૪૬૨૦.૧૫ સ્કે.મી. પૈકી, મીડલ બાજુનો ભાગનું આશરે શેત્ર

ખાડના આદરાયા<br>,સાર ઓટી પ્રોડક્ટસ લિમિટેડ માટે,<br>,સારી<br>રમેશકુરી રાજીનિર્ન નન અને મેનેજિંગ ડિરેક્ટર<br>ચેરમેન અને મેનેજિંગ ડિરેક્ટર સહી/ |<br>| સ્થળ : સુરત<br>| તારીખ : ૨૯.૦૮.૨૦૨૩ , ''ડાડ'<br>,આધિકૃત અધિકારી<br>શ્રીરામ ફાઈનાન્સ લિમીટેડ  $3 + 0031323$ 

ગાડીનો કલર ઉડી જવાની ચિંતા રહેતી હોય તો પેન્ટ www.we we were the search of the search of the search of the search of the search of the search of the search of the search of the search of the search of the search of the search of the search of the search of the searc Lacks પ્યાક્ત પોતામાં કારંગ માટે પાયાબારૂ અસ્ટ બપાય છે. તેમાં આ ગાંચાતા હા બન્ન ન લાંબા<br>સાચવીને રાખવા માગે છે. ગાડી પર શિકનેસ સિરેમિક કોર્ટિંગ કરતાં બહુ સમય સુધી તેને સુંદર અને કાયમ<br>કોઈ નાનો સ્ક્રેચ પણ પડી જાય તો વધારે હો